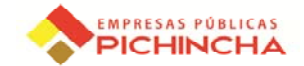

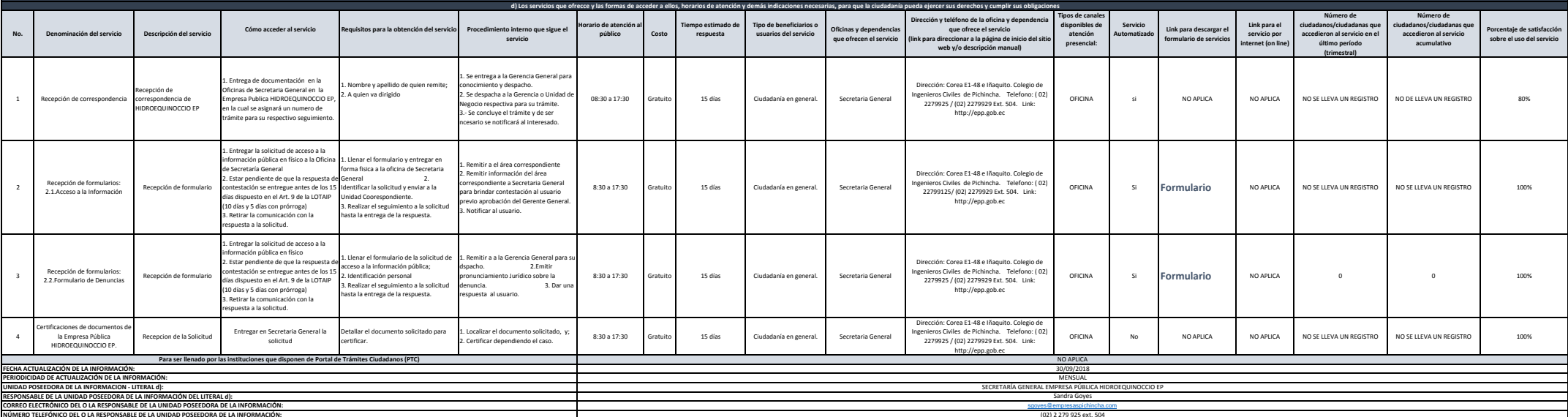

**de la Ley Orgánica de Transparencia y Acceso <sup>a</sup> la Información Pública ‐ LOTAIP**

**Art.7**